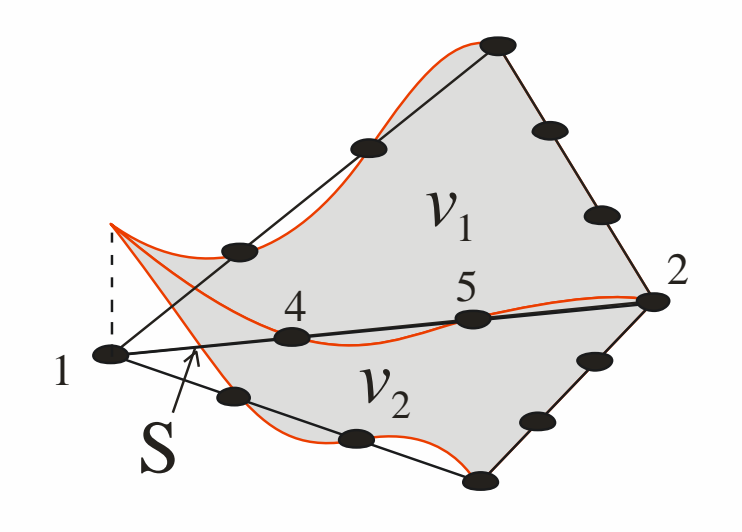

Introducción al Método de los Elementos Finitos Parte 8 MEF para problemas hiperbólicos

Alberto Cardona, Víctor Fachinotti Cimec-Intec (UNL/Conicet), Santa Fe, Argentina

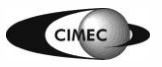

### Problemas hiperbólicos

- Problemas de convección-difusión con convección dominante, i.e., con difusión pequeña o nula
- El MEF estándar aplicado a problemas hiperbólicos no funciona para problemas hiperbólicos donde la solución no es suave
- Si la solución exacta presenta por ej. una discontinuidad de salto, la solución por MEF presenta oscilaciones espurias aún lejos del salto
- Se desarrollaron MEF modificados, no estándar, para problemas hiperbólicos
	- Método de difusión a lo largo de la línea de corriente (Streamline diffusion)
	- Método de Galerkin discontinuo

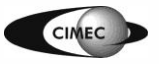

### Problemas de convección-difusión

• Consideremos la ecuación hiperbólica-parabólica lineal  
\n
$$
\frac{\partial u}{\partial t} + \nabla \cdot (u\beta) + \sigma u - \varepsilon \Delta u = 0 \quad \text{en } \Omega \times I
$$

*u*: magnitud escalar, por ej. concentración

b: campo de velocidades

 $\sigma$ : coeficiente de absorción

- $\epsilon \geq 0$ : coeficiente de difusión
- Esta ecuación tendrá un carácter más hiperbólico a medida que  $\varepsilon$  decrezca y  $\beta$ =|| $\beta$ || crezca
- Si  $\varepsilon$ =0, obtenemos la ecuación *puramente hiperbólica* (convección pura)  $\epsilon = 0$ , obtenemos la ecuación *puramente hiperbólica* (convolumeration)<br>  $\frac{du}{dt} + \nabla \cdot (u\beta) + \sigma u = \frac{\partial u}{\partial t} + \beta \cdot \nabla u + (\sigma + \nabla \cdot \beta) u = 0$  en  $\Omega \times \Gamma$  $\varepsilon$ =0, obtenemos la e<br>  $\frac{u}{t}$  +  $\nabla \cdot (u\beta)$  +  $\sigma u = \frac{\partial u}{\partial t}$ mos la ecuación *puramente hi*<br> $\sigma u = \frac{\partial u}{\partial t} + \beta \cdot \nabla u + (\sigma + \nabla \cdot \beta) u$  $\gamma$  $\mathcal{B} = ||\boldsymbol{\beta}||$  crezca<br>
Si  $\varepsilon = 0$ , obtenemos la ecuación *puramente hiperbólica* (convección<br>  $\frac{\partial u}{\partial t} + \nabla \cdot (u\boldsymbol{\beta}) + \sigma u = \frac{\partial u}{\partial t} + \boldsymbol{\beta} \cdot \nabla u + (\sigma + \nabla \cdot \boldsymbol{\beta}) u = 0$  en  $\Omega \times I$ Si  $\varepsilon = 0$ , obtenemos la ecuación<br>  $\frac{\partial u}{\partial t} + \nabla \cdot (u\beta) + \sigma u = \frac{\partial u}{\partial t} + \beta \cdot \nabla u$ **tenemos la ecuación** puramente hiperból<br> **β**) +  $\sigma u = \frac{\partial u}{\partial t} + \beta \cdot \nabla u + (\sigma + \nabla \cdot \beta) u = 0$
- Consideremos el caso estacionario con  $u \, y \, \beta$  independientes del tiempo

$$
\beta \cdot \nabla u + \gamma u = 0 \qquad \text{en } \Omega \in \mathbb{R}^d
$$

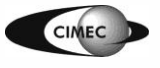

## Problemas de convección pura en régimen estacionario

- Consideremos el caso estacionario con  $u \, y \, \beta$  independientes del tiempo  $\beta \cdot \nabla u + \gamma u = 0$  en  $\Omega \in \mathbb{R}^d$ (1)
- Dado el campo de velocidades  $\beta = \beta(x)$ , las <u>líneas de corriente</u> son las curvas **x**(*s*) solución del siguiente sistema de ODEs:

$$
\frac{dx_i}{ds} = \beta_i \qquad i = 1, \dots, d
$$

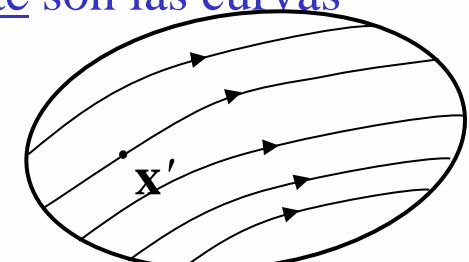

- Estas curvas, parametrizadas por *s*, también se llaman *curvas características*  (o simplemente *características*) del problema (1).
- Supongamos que  $\beta = \beta(x)$  es Lipschitz-continua, o sea  $\exists C = cte$  t.q.  $\|\beta(\mathbf{x}) - \beta(\mathbf{y})\| \le C \|\mathbf{x} - \mathbf{y}\| \quad \forall \mathbf{x}, \mathbf{y} \in \Omega$
- Luego, por un punto  $\mathbf{x}' \in \Omega$  pasa sólo una característica  $\mathbf{x}(s)$ , o sea

$$
\exists! \mathbf{x}(s) \text{ t.q. } \frac{dx_i}{ds} = \beta_i \qquad i = 1,...,d
$$

$$
\mathbf{x}(0) = \mathbf{x}'
$$

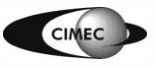

# Problemas de convección pura en régimen estacionario

• Siendo **x**(*s*) una característica, por la regla de la cadena tenemos

endo **x**(*s*) una característica, por la regl  

$$
\frac{d}{ds}u(\mathbf{x}(s)) = \frac{\partial u}{\partial x_i}\frac{dx_i}{ds} = \frac{\partial u}{\partial x_i}\beta_i = \beta \cdot \nabla u
$$

• Luego:

(1) 
$$
\beta \cdot \nabla u + \gamma u = 0 \longrightarrow \frac{d}{ds} u(\mathbf{x}(s)) + \gamma u(\mathbf{x}(s)) = 0
$$
 (2)

- La PDE (1) se reduce a la ODE (2) a lo largo de cada característica
- Si se conoce *u* en un punto de una característica **x**(*s*) dada, podemos determinar *u* en los demás puntos de **x**(*s*) integrando (2)
- **Ejemplo:** sea *u* conocida en la frontera de entrada
	- $\Box$   $\Gamma = \{ \mathbf{x} \in \Gamma \text{ t.q. } \mathbf{n}(\mathbf{x}) \cdot \boldsymbol{\beta} < 0 \}.$
	- Para un punto  $x' \in \Omega$ , se puede determinar *u* integrando a lo largo de la característica que pasa por **x**<sup>'</sup> empezando en  $\Gamma$ <sup>-</sup>

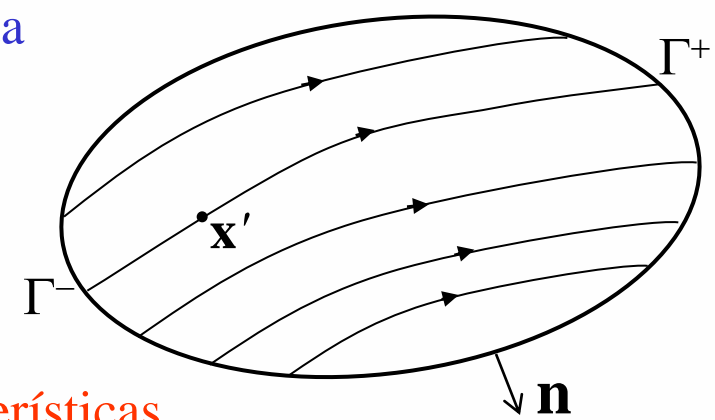

 $\Rightarrow$  Los efectos se propagan siguiendo las características

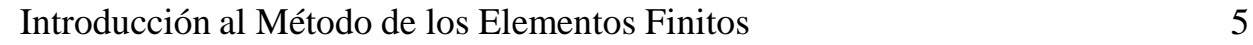

## Problemas de convección pura en régimen estacionario (cont)

- La solución *u* de puede ser discontinua a través de una característica.
	- Si u tiene una discontinuidad de salto en  $x' \in \Gamma^-$ , la solución será discontinua a lo largo de toda la característica que pase por **x***'* .
	- Ejemplo: Sea el problema de convección pura en  $\mathbb{R}^2$ , con  $\beta = [1 \ 0]$  y  $\gamma = 0$ :

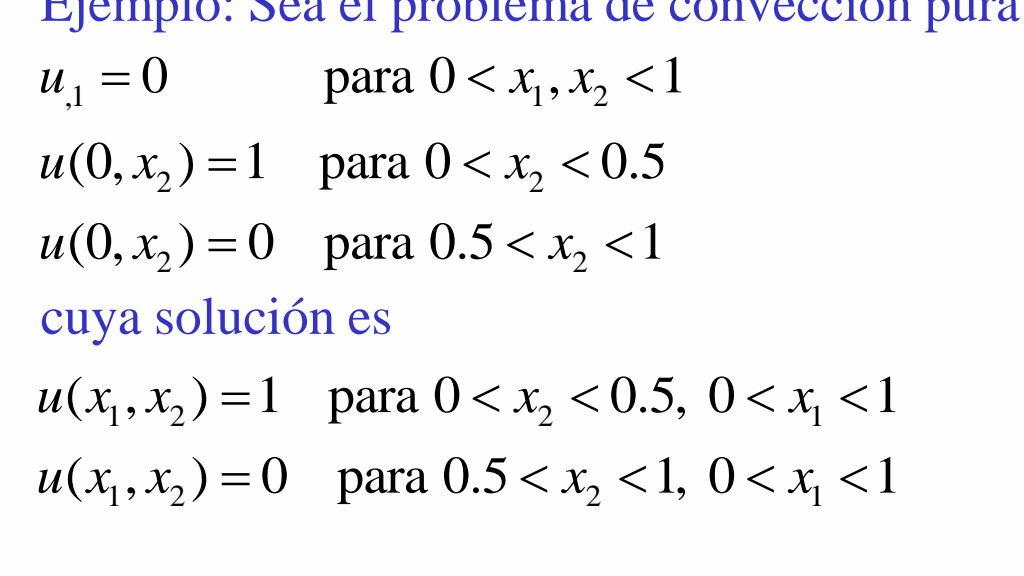

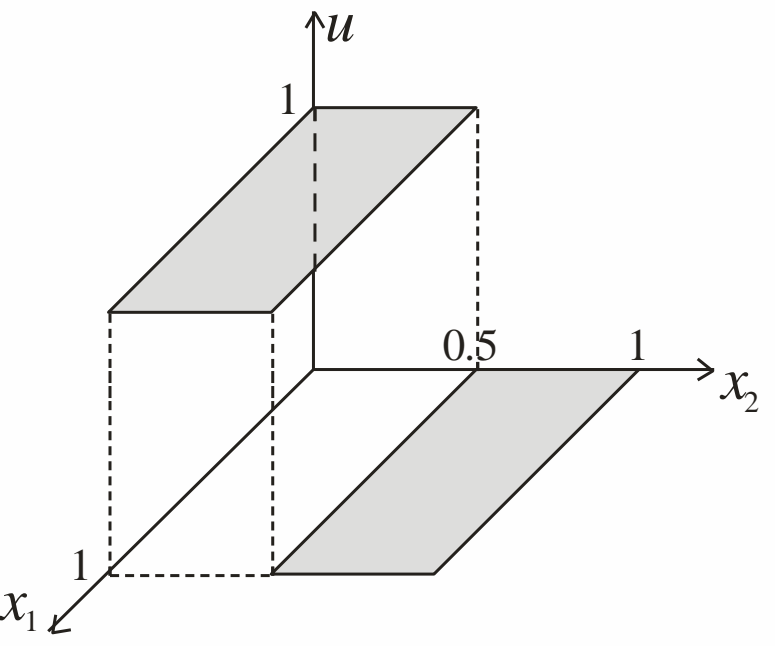

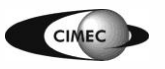

### Problemas de convección pura en régimen transitorio

$$
\frac{\partial u}{\partial t} + \beta \cdot \nabla u + \gamma u = 0
$$

• Haciendo  $x_0 = t$  y  $\beta_0 = 1$ , podemos transformar la ecuación anterior en otra de forma idéntica a la convección pura estacionaria

$$
\sum_{i=0}^{d} \beta_i \frac{\partial u}{\partial x_i} + \gamma u = 0 \qquad \text{en } \Omega \in \mathbb{R}^d
$$

• Las características de esta ecuación son curvas (**x**(*t*),*t*) en espacio y tiempo, donde **x**(*t*) satisface

$$
\frac{dx_i}{dt} = \beta_i(\mathbf{x}, t) \qquad i = 1, ..., d
$$

- Aquí adoptamos el parámetro *s* igual a  $t=x_0$ .
- La ecuación correspondiente a  $x_0$  es simplemente 0  $n_0 = 1$ *dx ds*  $=$   $\beta_{0}$  =  $=$

Métodes vu ésins l'en hiperté lies 1) Caréderisticas  $2)$  DF<br>3) EF escalars Carateristicas Plecs lineales en varies dimensiones espac a) Resolver le cerederistice Pificil de us ver la préctice, sobretode l'enstemes.

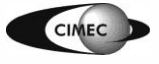

Riffin EF: Se adapter mejor 2 casos complicados". Contre apsurer prob moméricos si la solvein no es suave. Et "salto" estrevés delecerectoridice. · EF ODF studes - Describirer. (Galerkinste), dif centredes) So Disvoir attificial clésier de suaviez demasiale  $Gslstd$  $2 - 572$ <br>d.  $105310$ Introducción al Método de los Elementos Finitos CIMEC

 $T(x, \frac{fcs}{x})$   $\begin{bmatrix} \frac{\partial v}{\partial t} + \sin((\frac{v}{c})v) + \sqrt{v} - \sin(v) = 0 \\ v(x, 0) = v_0(x) \end{bmatrix}$  $(x,t) \in \mathcal{S}1 \times \mathcal{I}$ X E SLC Rd<br>BC: Neuman etc Estinguis  $\left(\frac{1}{2}u(v)(\beta v)+\gamma v-\xi\Delta v=\int\right)$  $I = (0,1) \qquad I, \epsilon \geq 0 \qquad I = (B_{11}B_{23}...B_{1})$ funciones sueves de (x, t) o de X Asumimos:  $Estle continuous: \begin{align*}\n&\downarrow \text{div}(S + \sqrt{3}) &\propto 30 \text{ (estaxis)} \\
&\downarrow \text{div}(S + \sqrt{3}) &\propto 10 \text{ (estaxis)} \\
&\downarrow \text{det}(S) &\downarrow \text{div}(S + \sqrt{3}) \\
&\downarrow \text{intodeicioin al Método de los Elements Finitos}\n\end{align*}$ CIMEC

| Problemas models                 | Sublational method                                      |
|----------------------------------|---------------------------------------------------------|
| 1) 52 dominio poligonul complexo | 04/3 do en PR <sup>2</sup> / $\sqrt{16}$ at $\sqrt{16}$ |
| (2 - (3, 1)2) 2                  | 04                                                      |
| - 200 + 10, 10 = 4               |                                                         |
| - 200 10 = 4                     |                                                         |
| 2) 100                           | 10 = 4                                                  |
| 3) 2                             | 100                                                     |
| 4) 3                             |                                                         |
| 5) 0 100                         |                                                         |
| 6) 100                           |                                                         |
| 7) 100                           |                                                         |
| 8) 100                           |                                                         |
| 10) 100                          |                                                         |
| 10) 100                          |                                                         |
| 10) 100                          |                                                         |
| 10) 100                          |                                                         |
| 10) 100                          |                                                         |
| 10) 100                          |                                                         |
| 10) 100                          |                                                         |
| 10) 100                          |                                                         |
| 10) 100                          |                                                         |
| 10) 100                          |                                                         |
| 10) 100                          |                                                         |
| 10) 100                          |                                                         |
| 10) 100                          |                                                         |
| 10) 100                          |                                                         |
| 10) 100                          |                                                         |
| 10) 100                          |                                                         |
| 10) 100                          |                                                         |
| 10) 100                          |                                                         |
| 10) 100                          |                                                         |
| 10) 100                          |                                                         |
| 10) 100                          |                                                         |
| 10) 10                           |                                                         |

1) La solución del prob reducido puede ser discotiva (comisalto)<br>ativis de una característica 2) Le solucie du piel copteto es continzen SC. El salto es "dispersado" en una región de ancho o (JE) entorno a la cratistica. Deste region se llama "layer" intuna 3) Silos valores alcanzades por u en la fotua de salida<br>Pélpiol reducido difiem del valor quespensiale en un ducho o(E) = estanyine sellare "layer" defatere.

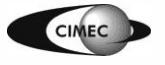

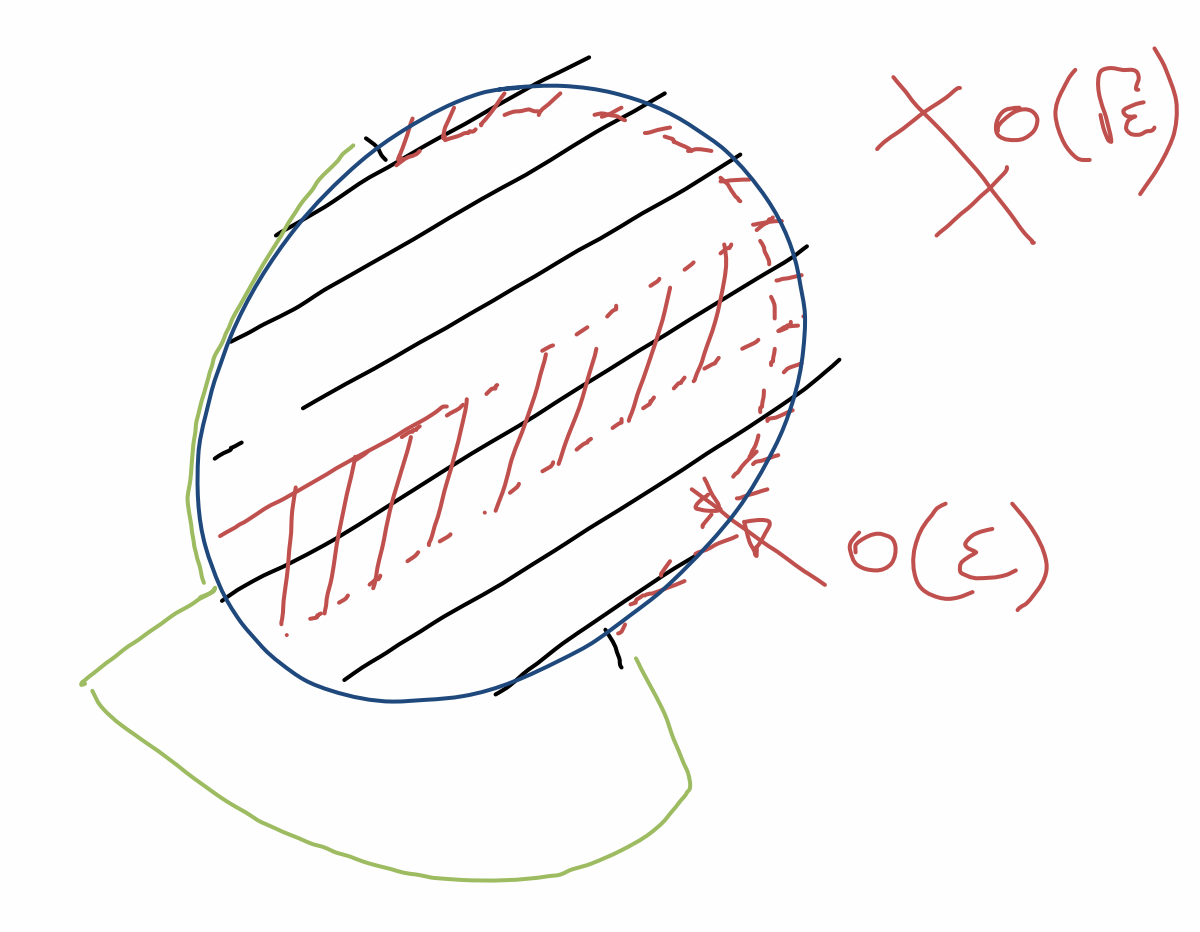

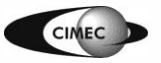

| Subrkin                                                                | 1 | 1 | 1 | 1 | 1 |
|------------------------------------------------------------------------|---|---|---|---|---|
| Four's version                                                         | 1 | 1 |   |   |   |
| Hall's $U \in H'(Q)$                                                   |   |   |   |   |   |
| $\mathcal{E}(VU, VV) + (V_{\beta} + U, V) = (f, V)$                    |   |   |   |   |   |
| Hall's $V_L = \{V \in V_L \subset H'(Q) / V \Rightarrow S_0 L_1 L^T\}$ |   |   |   |   |   |
| Hall's $U' \in V_L$                                                    |   |   |   |   |   |
| Hall's $U' \in V_L$                                                    |   |   |   |   |   |
| $\mathcal{E}(VU', V_0) + (U_{\beta} + U', V) = (f, W)$                 |   |   |   |   |   |
| Hall's $U' \in V_L$                                                    |   |   |   |   |   |
| $\mathcal{E}(VU', V_0) + (U_{\beta} + U', V) = (f, W)$                 |   |   |   |   |   |

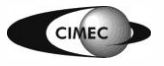

Este métode funcions  $\geq$  $\mathcal{E}_{I}$ Dimensiones oscilzier  $S: \xi < h$  $\frac{1}{\sqrt{2}}\sum_{i=1}^{n}$  $\bigvee\mathcal{O}$  $\circ$  $-\mathcal{E}$   $v_{xx}$  $(\vee_{\times})$  $\bigcirc$  $<$   $\times$   $<$  $1>2$  $U(\psi) = 0$  $U(\circ) = 1$ 0< Solexaite  $(x) =$  $\Delta$  $\overline{e}$  $-(1-e^{-1/2})^{-1}$ Introducción al Método de los Elementos Finitos 15

Veremos plot (eduulo (E=0)  
\na) Guluhin std 960duolioen dubabu fuutundeigniota  
\nHaller uhelh, uh=q en l  
\n
$$
(u_{p}^{h}+u_{p}^{h})v = (f,v) +veVh
$$
  
\nb) Guluhi std 960duolio hol  
\nHallar uhelh)  
\n(Hallar uhelh)  
\n $(u_{p}^{h}+u_{p}^{h}v)-\langle u_{p}^{h}v\rangle = (f,v) - 2g,v \rangle$   
\n $\langle v_{p}^{h}+u_{p}^{h}v\rangle - \langle u_{p}^{h}v\rangle = (f,v) - 2g,v \rangle$   
\n $\langle v_{p}^{h}+u_{p}^{h}v\rangle - \langle u_{p}^{h}v\rangle = (f,v) - 2g,v \rangle$   
\n $\langle v_{p}^{h}+u_{p}^{h}v\rangle - \langle u_{p}^{h}v\rangle = 0$ 

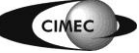

Introducción al Método de los Elementos Finitos 16

$$
b(w,v) \triangleq (w_{\beta}+w_{y}v) - \langle w,v \rangle
$$
\n
$$
l(v) \triangleq (f,v) - \langle g,v \rangle
$$
\n
$$
\therefore Halls \quad v^{h}eVh / \qquad h(v^{h},v) = l(v) \quad \forall v \in Vh
$$
\n
$$
L a solv \sin \omega x \sin \omega b(v, v) = l(v) \quad \forall v \in Vh
$$
\n
$$
E c del e c(o \qquad b(v-u^{h},v) = 0 \quad \forall v \in Vh
$$

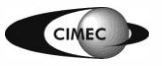

$$
\boxed{\underline{Lem = W \times W \times H'(s)}} \implies b(v,v) = ||v||^2 + \frac{1}{2} |v|^2
$$
\n
$$
\Rightarrow b(v,v) = ||v||^2 + \frac{1}{2} |v|^2
$$
\n
$$
\Rightarrow \sqrt{P} \times \sqrt{P} \times \sqrt{P}
$$
\n
$$
\Rightarrow \sqrt{P} \times \sqrt{P} \times \sqrt{P}
$$
\n
$$
\begin{pmatrix} V_{\beta}, V \end{pmatrix} = -\left(V, V_{\beta}\right) + \left(V, V \times W\right) \times \frac{1}{2}
$$
\n
$$
\begin{pmatrix} V_{\beta}, V \end{pmatrix} = -\int V_{\beta} \cdot \nabla v \, dx + \int V_{\beta} \cdot V \cdot dx \, dx
$$
\n
$$
\begin{pmatrix} V_{\beta}, V \end{pmatrix} = \frac{1}{2} \langle V, V \rangle = \frac{1}{2} \langle V, V \rangle + \frac{1}{2} \langle V, V \rangle + \frac{1}{2} \langle V
$$

Note: poderos plederar sistees da:<br>b(uh, 4;)=l(4;) i=1,...N  $(4)$  basele  $v^h = \varphi_i \geq i \implies \qquad \qquad h_1(\varphi_i, \varphi_j) \geq j = \ell(\varphi_i)$ El lemesation d'egure. b (Mi, Mi) so (mative def posit)  $\int_{0}^{1} d^{2}x dy$  c see  $\int_{0}^{1} u^{2} \sqrt{b(u^{2}y)} = l(v)$ 

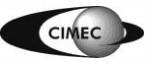

Teo J una de C / s. u satisfze el polo (edvide)

\nY

\nU<sup>h</sup> es solvaón del prob % coelloule déblmetropidos

\n
$$
||u - u^h|| + |u - u^h| \le C \ln \|u\|_{\mathcal{K}+1}
$$

\nSi. U fune suave / ||u||\_{\mathcal{K}+1} for finite  $\mathcal{D}$ 

\nReo, si. U no es suive —o no podens a seyysina de.

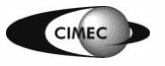

z

D) Ses U'EVL el interpolitie de m/ Enoritron  $||u-\tilde{u}^h|| \leq C \, h^{r+1} ||u||_{r+1}$  $\|u-\tilde{u}^{h}\|_{1} \leq C h^{1} \|u\|_{r+1}$  $y^{h} = u - \tilde{u}^{h}$ ,  $e^{h} = u^{h} - \tilde{u}^{h} = \underbrace{u^{h} - u}_{-} + \underbrace{u - \tilde{u}}_{2} = \begin{cases} -e & \text{if } v = 0 \\ 0 & e \end{cases}$ Porel Leme ant y per leec del error:  $||e^{h}||^{2}+ \frac{1}{2}|e^{h}|^{2} = b(e^{h},e^{h}) = b(2^{h},e^{h})-b(e,e^{h})$  $C_1$  1 (  $C_2$  1 ) (  $C_3$  ) (  $C_4$  ) (  $C_5$  ) (  $C_6$  ) (  $C_7$  ) (  $C_7$  ) (  $C_7$  ) (  $C_7$  ) (  $C_7$  ) (  $C_7$  ) (  $C_7$  ) (  $C_7$  ) (  $C_7$  ) (  $C_7$  ) (  $C_7$  ) (  $C_7$  ) (  $C_7$  ) (  $C_7$  ) (  $C_7$  ) (  $C_7$  ) (  $\frac{1}{\sqrt{2}}\int_{\text{SUSY}}\sum_{\text{invar}(\text{invar})} \sum_{\text{introducción al Method de los Elements Finitos}} \sum_{\text{invar}(\text{invar})} \sum_{\text{invar}(\text{invar})} \sum_{\text{invar}(\text{invar})} \sum_{\text{invar}(\text{invar})} \sum_{\text{invar}(\text{invar})} \sum_{\text{invar}(\text{invar})} \sum_{\text{invar}(\text{invar})} \sum_{\text{invar}(\text{invar})} \sum_{\text{invar}(\text{invar})} \sum_{\text{invar}(\text{invar})} \sum_{\$ 

 $(u,v) \leq \frac{1}{2} \left( \frac{\|u\|^2}{\epsilon} + \|\nabla\|^2 \epsilon \right) = \frac{\|u\|^2}{4} + \|\nabla\|^2$  $\mathcal{R} \leq \|v_{\rho}^{h}\|^{2} + \|e^h\|^{2} + \|v^h\|^{2} + \|e^h\|^{2} + \|v^h\|^{2} + \frac{|v^h|^{2}}{4}$  $||\psi_{\xi}^{\prime}|e^{\xi}||2\psi_{\beta}^{\prime}||^{2}+||2\psi_{\beta}^{\prime}|^{2}+|2\psi_{\xi}^{\prime}|^{2}+\frac{1}{2}||\mathbf{x}^{\prime}||^{2}+\frac{1}{4}||\mathbf{x}^{\prime}|^{2}$  $||z_{\beta}^{2}||+||z_{\beta}^{2}||+||z_{\beta}^{2}||<\int_{0}^{t}||u||^{2}$  $\|e^{h}\|+|e^{h}|\leq C\|h\|\|u\|_{\Gamma+1}$  Differentially  $e^{2}=u^{2}-u^{2}=2^{2}-e^{2}$ 

$$
||e||+|e| = ||u-u^{h}|| + |u-u^{h}| \leq ||2^{h}|| + ||e^{h}|| +
$$
  
\n
$$
||\frac{1}{2^{h}}e^{h} + |2^{h}|| + |e^{h}|| \leq ||0 + ||u||_{\sqrt{2}} \leq ||0 + ||u||_{\sqrt{2}} \leq ||0 + ||u||_{\sqrt{2}} \leq ||0 + ||u||_{\sqrt{2}} \leq ||0 + ||u||_{\sqrt{2}} \leq ||0 + ||u||_{\sqrt{2}} \leq ||0 + ||u||_{\sqrt{2}} \leq ||0 + ||u||_{\sqrt{2}} \leq ||0 + ||u||_{\sqrt{2}} \leq ||0 + ||u||_{\sqrt{2}} \leq ||0 + ||u||_{\sqrt{2}} \leq ||0 + ||u||_{\sqrt{2}} \leq ||0 + ||u||_{\sqrt{2}} \leq ||0 + ||u||_{\sqrt{2}} \leq ||0 + ||u||_{\sqrt{2}} \leq ||0 + ||u||_{\sqrt{2}} \leq ||0 + ||u||_{\sqrt{2}} \leq ||0 + ||u||_{\sqrt{2}} \leq ||0 + ||u||_{\sqrt{2}} \leq ||0 + ||u||_{\sqrt{2}} \leq ||0 + ||u||_{\sqrt{2}} \leq ||0 + ||u||_{\sqrt{2}} \leq ||0 + ||u||_{\sqrt{2}} \leq ||0 + ||u||_{\sqrt{2}} \leq ||0 + ||u||_{\sqrt{2}} \leq ||0 + ||u||_{\sqrt{2}} \leq ||0 + ||u||_{\sqrt{2}} \leq ||0 + ||u||_{\sqrt{2}} \leq ||0 + ||u||_{\sqrt{2}} \leq ||0 + ||u||_{\sqrt{2}} \leq ||0 + ||u||_{\sqrt{2}} \leq ||0 + ||u||_{\sqrt{2}} \leq ||0 + ||u||_{\sqrt{2}} \leq ||0 + ||u||_{\sqrt{2}} \leq ||0 + ||u||_{\sqrt{2}} \leq ||0 + ||u||_{\sqrt{2}} \leq ||0 + ||u||_{\sqrt{2}} \leq ||0 + ||u||_{\sqrt{2}} \leq ||0 + ||u||_{\sqrt{2}} \leq ||0 + ||u||_{\sqrt{2}} \leq ||0 + ||u||_{\sqrt{2}} \leq ||0 + ||u||_{\sqrt{2}} \leq ||0 + ||u||_{\sqrt{2}} \leq ||0 + ||u||_{\sqrt{2}} \leq ||0 + ||u||_{\sqrt{2}} \leq ||0
$$

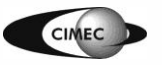

Dévois stéfant Busines evits elprobles E<h (i) discirvir h hast his E (ii) Resolver un probleme modificade añadinde  $= h - E$ · Heller WEVL/ h (Mm), Nr) + (ng+n), N) = (f, n)<br>Classiste les soluciones nosa escritte, prosentatue du osiede difusion La precision Introducción al Método de los Elementos Finitos 24

D'insien als large de les lies de corriede Plainer les oscileurs elceze Fonder dificuledisent  $-\delta u_{\beta\beta}$  $H$ allar $w \in V_L$ E (Du, Do) +  $S(u_0^h, w_0^h) + (u_0^h + u_0^h, w) = (f, w)$ <br>
Anadionneos difusio flenel consectorion, puro estas Compistradicie b sir perturba because

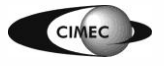

Streslin 1 paris diffusi - 9 E=0 Upwind Reemplereus las friende test!  $N \in V$  $N+ hN_3$ Halles WEVL/  $(u_{\beta}^{\lambda}+u_{\beta}^{\lambda},v_{\beta}+h_{\beta})-(1+h_{\beta})$ HNEVL (f, N+hNg)-(1+h)<g, N)<br>VDessrollede el prod: h ( $u_{\beta}$ , N)<br>) Dessrollede el prod: h ( $u_{\beta}$ , N) of Jusière le dérección (3 S) Reemples  $u \times 1$  sol exacte = Verificulace Versuel. =

![](_page_25_Picture_1.jpeg)

$$
B(w, v) = (w_{\beta} + w, v_{\beta}) - (1 + b) < w, w_{\beta}
$$
\n
$$
L(w) = (f, v_{\beta} + w_{\beta}) - (1 + b) < q, w_{\alpha}
$$
\n
$$
L(w) = (f, v_{\beta} + w_{\beta}) - (1 + b) < q, w_{\alpha}
$$
\n
$$
L(w) = B(w, v_{\beta}) = L(w) + w_{\alpha}V_{\alpha}
$$
\n
$$
S_{\alpha} = w - w
$$
\n
$$
S_{\alpha} = w - w
$$
\n
$$
B(w, v) = L(w) + w_{\alpha}V_{\alpha}
$$
\n
$$
B(e, v) = 0 \text{Exponent}
$$
\n
$$
V_{\alpha} = \alpha + w
$$
\n
$$
V_{\alpha} = \alpha + w
$$
\n
$$
W_{\beta} = (h ||w_{\beta}||^{2} + ||w||^{2} + ||w|^{2})^{2}
$$

![](_page_26_Picture_1.jpeg)

 $\frac{2m}{3}$ ?  $B(n, v) = ||v||_p^2$   $\forall v \in H'(x)$ Ide ateris Teorer June de C/ si le sol produit B(in) d(1)  $y \sim$  solexate tugo:<br> $||u-u^h||_3 \le C \ln^{r+\frac{1}{2}} ||u||_{r+1}$ I Idente readyer.

![](_page_27_Picture_1.jpeg)

1) Estemétolo tiene "estabilidad extra" respecto de Galulein stal en la dirección p.  $b(r, r)$   $\Rightarrow$   $\|r\|^2 + |r|^2$  $B(v,v)$   $\rightarrow$   $||v_{s}||^{2}+||v||^{2}+|v|^{2}$  $\|u_{\beta}-u_{\beta}^{\prime}\|\le C\|^{r}\|u\|_{r+1}$  destroyers

![](_page_28_Picture_1.jpeg)

En el vértopolitical la mondiale propaga aproxima.<br>de de caro en el caso cotinvo a escritute alo largo de les ceresteristices.

Se prédigions 2/vnefrede environnelle dece  $e^{-d}$ c $\sqrt{h}$  $Co \rightarrow o$ :  $d.d.$ stie d en direin ß Purto  $\frac{d}{dt}$ en directe replied Up using

![](_page_29_Picture_2.jpeg)

| Method                                                                                                    | Stubel. | E>0 | $N_{\beta} = \beta \cdot N_{\gamma}$ |
|----------------------------------------------------------------------------------------------------|---------|-----|--------------------------------------|
| $- \Sigma \Delta u + u_{\beta} + u = \int_{u_{\alpha} = 0}^{u_{\alpha} = 0} s d_{\gamma} \cdot N_{\gamma}$                                                              |         |     |                                      |
| $N_{\nu}$ If $ u_{\alpha} = \gamma \times 1_{\alpha} \times 1_{\alpha} + u_{\beta} + u_{\alpha} = \int_{v_{\alpha} = 0}^{v_{\alpha} = 0} s d_{\gamma} \cdot N_{\gamma}$ |         |     |                                      |
| $(N + \delta N_{\beta}) - \Sigma (\Delta u, N) + (N + \delta N_{\beta}) u_{\beta} + u_{\beta} = (N + \delta N_{\beta})$                                                 |         |     |                                      |
| $- \Sigma \delta (\Delta u, N_{\beta}) - \Sigma (\Delta u, N) + (N + \delta N_{\beta}) u_{\beta} + u_{\beta} = (N + \delta N_{\beta})$                                  |         |     |                                      |
| $(\Delta u, \rho) = \int N \Delta u dx = \int (N \cdot Nu) dx - \int (N \cdot Nu) dx = (N \cdot Nu)$                                                                    |         |     |                                      |

CIMEC

 $-\sum\delta\left(\omega_{\beta1}\Delta\omega\right)+\sum\left(\nabla_{\beta1}\nabla\omega\right)+\left(\omega+\delta\omega_{\beta1}\omega_{\beta}+\omega\right)=\left(\omega+\delta\omega_{\beta1}\right)$  $Hv$  ett $\Omega$ Anslogo diserdo:  $u = u^h \in V_h$ <br>  $W = \{ \sigma \in H^1(\Omega) \mid \alpha \in R_r(k) \}$   $V_h$ <br>  $V_h = \{ \sigma \in H^1(\Omega) \mid \alpha \in R_r(k) \}$   $V_h$ Como calculos  $\left(\sigma_{\beta}, \Delta \alpha\right)$  $V_L = \left[\begin{array}{c|c} \Delta E & \Delta E & \Delta E \\ \Delta E & \Delta E & \Delta E \end{array}\right]_{\Omega} \exp\left(-\frac{1}{2}\Delta E\right)$  $H_{\text{summos}}(V_{\beta}, \Delta u^{\prime}) \triangleq \sum_{k \in I_{\alpha}} \int_{K} V_{\beta} \Delta u^{\prime} d\Omega$ 

![](_page_31_Picture_1.jpeg)

Método Hells  $u^h \in \mathring{V}_h$ <br>E  $(Du^h, \nabla v) - E \S(\Delta u^h \beta, \nabla v) + (u^h_{\beta}+u^h, v+\delta v_{\beta}) =$  $(f,n+\delta n\delta)$  trell  $d_{\text{e}\rightarrow\text{d}\leftarrow} \quad \dot{\omega}) \quad \delta = \bar{c} \quad \dot{h} \quad \text{si} \quad \xi < \dot{h}$ Con à suficientaire perpée. Ui)  $\xi=0$  si  $\xi>l$  de la state<br>1) La formulación es consistente de la satisface la Fivarie.<br>2) Las prop decistat y estimade propositions Et seextred d'été.

![](_page_32_Picture_1.jpeg)

Si The no es uniforme,  $|\beta|$  es verisble, se  $05.$  $e$   $i$  ge:  $\begin{aligned} \n\delta = \bar{C} \, \stackrel{h_K}{\longrightarrow} \n\widetilde{B} \n\end{aligned}$  $s: \Sigma < h_k |\beta|$  $s: \Sigma \ge h_k|\beta|$  $\delta = 0$ 

El hecho de ver (cs de test difuetes de les

![](_page_33_Picture_2.jpeg)